# AutoCAD Activation Key Free [Updated-2022]

**Download** 

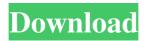

## **AutoCAD Crack+ Download For PC (April-2022)**

Contents show] AutoCAD Architecture In AutoCAD, a program is organized into several layers of architecture, as shown below: The "viewer" view is where users work; drawing files are stored and modified. The "model" view is where the data about drawing elements are stored and manipulated. The "application" view is where the logic and workflow are implemented. Each view contains a set of drawing objects, such as text, lines, arcs, and polylines. Each drawing object is stored in a separate file, such as a.DWG or a.DXF file. The drawing objects are based on the standard parts of the language that it is written in. Every drawing object has a collection of attributes and methods for manipulating these objects. Text, for example, has properties that allow the appearance of the text and the text string to be changed. The text object's properties include an array of glyphs, the positions in the array that define the glyphs. The lines object's properties include a collection of line segments, which store the line's endpoints. In each drawing, you can create and edit objects and save them to the drawing file. Each view is synchronized with the other views so that the changes made to one view are reflected in the others. When you are editing a drawing and you want to add an object that has never been inserted into the drawing, a new version of the drawing is created, and the object is inserted into the new drawing. The User Interface The interface allows you to manipulate AutoCAD objects. The interface is divided into panels in

which different types of information are displayed. Panels and toolbars are floating windows that you can move, resize, and hide. The panels provide a convenient way to access information in your drawing. The left half of the interface is the command line that contains buttons that perform an action. The right side of the interface has panels that you can use to display objects, enter information, and perform other tasks. Some functions, such as setting the document properties or scaling the drawing, are more convenient from the command line. The toolbar, located on the bottom of the interface, provides quick access to commands that you frequently use, such as moving the drawing or selecting an object. The toolbar also provides quick access to most commonly used drawing tools. User Interface The initial view of the Autodesk® AutoCAD® software is

# AutoCAD Crack + Keygen Full Version Download [Updated]

C4D Express AutoCAD plugin: DXF2CAM AutoCAD plugins to combine DXF files: Ascii2DXF, DXF2CAM, AutoCAD Convert DXF2PDF, DXF2CAM AutoCAD plugin: Plm2CAM AutoCAD plugin: Plm2CAD AutoCAD plugins to create AutoCAD-like drawings: CAD2MEP, CAD2Tpl, CAD2CAD GEDraw AutoCAD plugin: Embeddable AutoLISP for AutoCAD Autodesk StudioMotion AutoCAD plugin: Writer Motion Architecture AutoCAD plugin: KOHOKU AutoCAD plugin: PL2CAM AutoCAD plugin: SuvaView CAD systems BIM 360 BIM 360 Panorama Camtasia Chameleon V8 Commercial Painting Corel Paint Shop Pro Draeger CAD EFI Freelance Geomagic Image Maker ImagePlace InDesign Inventor JTWCAD Liquify (software) Maxon Cinema 4D Maya Microstation Nemetschek CAD Origin Oto PowerPlanner RapidCAD Revit Architecture Revit MEP Revit MEP Studio Revit Structure Revit Symmetry Revit Virtual Revit Virtual Architect Revit Virtual Design Revit Virtual Modeling Revit Virtual Project Rhino Scribblenauts Unlimited SketchUp SOLIDWORKS Spine Surface Design T-Splines UGENCAD Xcad Others Argo Circuitscape CreateSpace Insight RefineCAD Solibri Street Scene Academic projects The Library contains extensive data and tools for users of the AutoCAD software family to collect, archive, and share project-related information. This information can be used to better understand the design and construction of architectural, engineering, and landscape projects. The project information available includes: Field notes and meeting minutes Drawings Documents Feedback Visibility Project metadata User interviews All data is available to view, export, and download. Data is also available via a web service which can be accessed via the Python (python.org) or Java (javadocs.sun.com) programming 5b5f913d15

### AutoCAD Crack+ Free Download

Click on "File -> Open", then "Autocad application" or "autocad 2016 full Version" or "autocad 2015 full version" to get the program running Open the software and go to "File -> New -> Rectangle" Right click on the software window and open the "Properties" or "Options" window. Find the "Profiles" category and select the "Profile 1040p" from the list Click on the "Export Profile" button to save the profile you just made. Next time you run the software, your profile will be applied, changing its working hours. How to change the daylight in the profile In this example, the profile will use the daylight of east Europe. Go to the "File -> Save as" menu. Select "Save as type" "Active Time Profiles" and name your profile as "Autocad Activetime 1040.prof" The program now is ready to run the working hours of this profile. How to change the working hours in the profile Go to "File -> Save as" menu. Select "Save as type" "Active Time Profiles" and name your profile as "Autocad Activetime 1040p.prof" The program is ready to run the working hours of this profile. Problems and Workarounds AutoCAD has many versions that are confusing for some people to install. In this case, Autodesk has opened the solution for all these problems in a single download. File or direct download link to Autocad 16.1 keygen:[ { "description": "An empty profile (see'man profile')", "output": "./profile0.txt", "input": "./profile0.txt", "state": "SOME\_STATUS" }, { "description": "Tests parsing of /etc/passwd with readkey", "output": "./profile1.txt", "input": "./profile1.txt", "state": "SOME\_STATUS" }, { "description": "Tests parsing of /etc/passwd with readkey", "output": "./profile1.txt", "input": "./profile1.txt", "state": "SOME\_STATUS" }, { "description": "Tests parsing of /etc/passwd with readkey", "output": "./profile1.txt", "state": "SOME\_STATUS" }, { "description": "Tests parsing of /etc/passwd with readkey", "output": "./profile1.txt", "state": "SOME\_STATUS" }, { "description": "Tests parsing of /etc/passwd with readkey", "output": "./profi

### What's New in the AutoCAD?

Draw and mark shapes from paper or PDFs using in-place, rapid typing. Draw and mark existing drawings, or add real-time edits to existing shapes. (video: 1:43 min.) Combine multiple CAD objects into a single one. You can join two or more CAD objects into a single one. (video: 1:37 min.) Edit almost any shape, label, text, or dimension in a drawing, even parts of a 3D object. AutoCAD shapes can be edited with any number of tools in the same drawing. (video: 1:52 min.) Use continuous-edge drawing styles to create drawings that use geometry more efficiently. (video: 2:35 min.) Use context-based axis tools to position parts precisely. (video: 1:53 min.) Use dynamic data bars to quickly change data, such as dimensions. (video: 2:13 min.) Use toolbars for versatile reference tools. You can reference objects, constraints, commands, 3D views, or other views in AutoCAD directly from the menu bar. (video: 1:34 min.) Integrate AutoCAD directly into design, programming, manufacturing, and data management processes, and leverage these processes to design better and faster. (video: 1:34 min.) R&D improvements: Open architecture and innovative components provide even more efficient use of your drawings, making them more powerful and flexible. (video: 2:53 min.) Draw guidelines with no extra settings or steps. You can add a line to guide your drawing that's an exact representation of the object you're drawing, or you can use a preview window to draw lines that match an existing object. (video: 2:16 min.) Use dimension styles, guides, and solids to make accurate dimensioning easier. You can apply dimension styles to a drawing to make all of your dimension lines uniform and readable. You can set points to be automatic or editable, make guides visible or invisible, and apply dimension styles to solids or to planes. (video: 1:20 min.) Work more efficiently with tools that dynamically update when you select or move objects. With Tool Fluid, you can do things like turn on the tracing of non-editable text and dimension lines, show th

# **System Requirements:**

Minimum: OS: Windows 7, 8, 8.1, 10 Processor: Core 2 Duo Memory: 4 GB RAM Graphics: NVIDIA GeForce GTX 650 or ATI Radeon HD 7850 DirectX: Version 11 Network: Broadband internet connection Storage: 512 MB available space Sound Card: DirectX compatible Additional Notes:

Recommended: Memory: 8 GB RAM

### Related links:

https://getinfit.ru/magazine/autocad-2017-21-0-crack-free-for-windows-final-2022

 $\underline{http://reddenegocios.garantizamifuturo.com/upload/files/2022/06/CWCbXvqheLisR91QhDAV\_07\_799aea1c74f26847080860dbb4ddd883\_file.pdf}$ 

https://iibonbook.com/upload/files/2022/06/accWZUuIgC8FkAPaNGzT 07 e986bb13940c3b87210dab10a9fab266 file.pdf

https://www.danke-eltern.de/wp-content/uploads/2022/06/ignbir.pdf

https://www.kmjgroupfitness.com/wp-content/uploads/2022/06/jenndarr.pdf

https://www.vakantiehuiswinkel.nl/autocad-2019-23-0-crack-with-key-download/

https://fitadina.com/2022/06/07/autocad-2018-22-0-with-key-x64/

https://admireschools.org/wp-content/uploads/2022/06/AutoCAD-6.pdf

https://socialcaddiedev.com/autocad-2021-24-0-crack-free-download-3264bit/

https://holidayjuice.com/autocad-crack-3264bit/

http://avc-mx.com/wp-content/uploads/2022/06/bertbass-1.pdf

https://botdirectory.net/wp-content/uploads/2022/06/issuny.pdf

https://frostinealps.com/autocad-2023-24-2-product-key-free-download/

https://coopergoody.com/?p=27043

https://evkarpij1981.wixsite.com/srelininan/post/autocad-24-2-crack-with-keygen-free-win-mac-2022

https://alicebown.com/autocad-crack-with-product-key-x64-april-2022/

https://unsk186.ru/autocad-crack-license-kev-full-free-download/

 $\underline{https://pouss-mooc.fr/2022/06/07/autocad-22-0-crack-activation-key-free-download-3264 bit-latest/2022/06/07/autocad-22-0-crack-activation-key-free-download-3264 bit-latest/2022/06/07/autocad-22-0-crack-activation-key-free-download-22-0-crack-activation-key-free-download-22-0-crack-$ 

https://greenglobalist.com/bez-rubriki/autocad-free-download-updated-2022-2

http://www.chandabags.com/autocad-win-mac/